## **ONLINE COURSES FOR**

# **SMALL Business OWNERS**

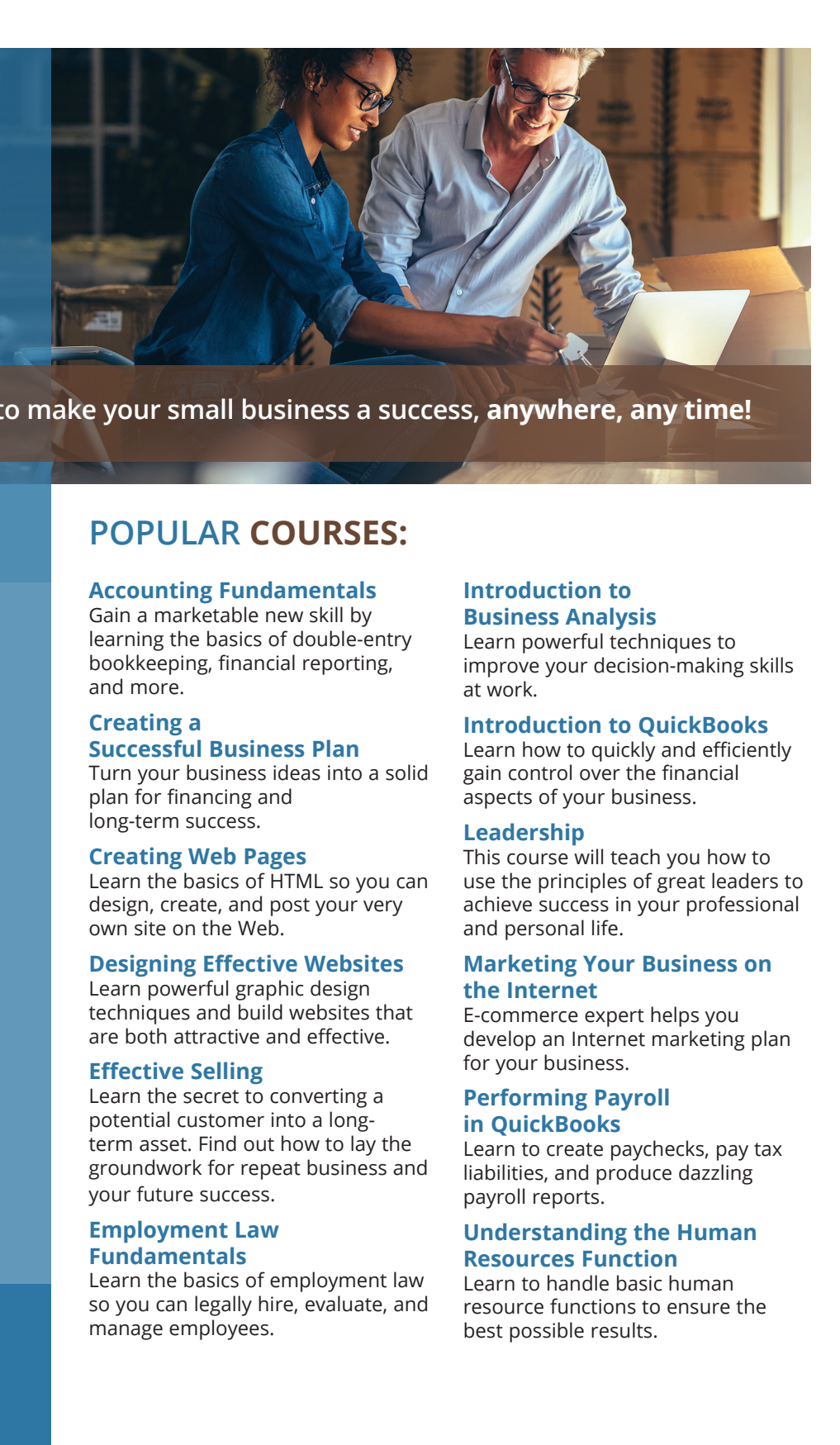

**Learn all the skills you need to make your small business a success, anywhere, any time!**

# **COURSE FEATURES:**

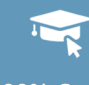

**100% Online**

**24/7 Course access**

**6-Week instructor-moderated or 3- month self-guided formats**

**Learn from industry experts**

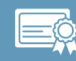

**Receive a certificate of completion**

**We offer more than 190 online business courses.**

**Visit our website to view our complete catalog.**

# **POPULAR COURSES:**

#### **Accounting Fundamentals**

Gain a marketable new skill by learning the basics of double-entry bookkeeping, financial reporting, and more.

### **Creating a Successful Business Plan**

Turn your business ideas into a solid plan for financing and long-term success.

#### **Creating Web Pages**

Learn the basics of HTML so you can design, create, and post your very own site on the Web.

#### **Designing Effective Websites**

Learn powerful graphic design techniques and build websites that are both attractive and effective.

#### **Effective Selling**

Learn the secret to converting a potential customer into a longterm asset. Find out how to lay the groundwork for repeat business and your future success.

#### **Employment Law Fundamentals**

Learn the basics of employment law so you can legally hire, evaluate, and manage employees.

**To learn more and enroll, visit: ed2go.com/webname** 

### **Introduction to Business Analysis**

Learn powerful techniques to improve your decision-making skills at work.

#### **Introduction to QuickBooks**

Learn how to quickly and efficiently gain control over the financial aspects of your business.

#### **Leadership**

This course will teach you how to use the principles of great leaders to achieve success in your professional and personal life.

#### **Marketing Your Business on the Internet**

E-commerce expert helps you develop an Internet marketing plan for your business.

#### **Performing Payroll in QuickBooks**

Learn to create paychecks, pay tax liabilities, and produce dazzling payroll reports.

#### **Understanding the Human Resources Function**

Learn to handle basic human resource functions to ensure the best possible results.